# **SOLEY EXECUTORE** IAPRI-MSU Technical Training **Impact Evaluation: Introduction & Methods Overview** Facilitated by Nicole M. Mason & Hambulo Ngoma 13 July 2017 Indaba Agricultural Policy Research Institute Lusaka, Zambia **AUSAID INNOVATION LAB FOR<br>FOOD SECURITY POLICY** MICHIGAN STATE **IAPRI** UNIVERSITY

# **SEEDIFUTURE**

### What is Impact Evaluation?

- "An impact evaluation assesses changes in the well-being of individuals, households, communities or firms that can be attributed to a particular project, program or policy" Source: World Bank
- "Impact evaluation is an assessment of how the intervention being evaluated **affects** outcomes, whether these effects are intended or unintended." Source: OECD
- "The primary purpose of impact evaluation is to determine whether a **program** has an impact (on a few key outcomes), and more specifically, to quantify how large that impact is." Source: J-PAL

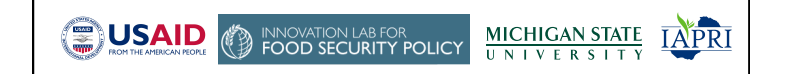

# **SEEDIFUTURE** Motivating Examples • What are some **examples** of project, programs, or policies for which you have conducted or might want to conduct an impact evaluation? • Which **method(s)** did you use and why? **SUSAID** INNOVATION LAB FOR<br>FOOD SECURITY POLICY **MICHIGAN STATE IAPR** UNIVERSIT

# **SEEDIFUTURE**

**(霊)USAID** 

• "The key challenge in impact evaluation is finding a group of people who did not participate, but closely resemble the participants had those participants not received the program. Measuring outcomes in this **comparison** group is as close as we can get to measuring 'how participants would have been otherwise'. There are many methods of doing this and **each method comes with its own assumptions."** J-PAL Introduction to Evaluations

INNOVATION LAB FOR<br>FOOD SECURITY POLICY

**MICHIGAN STATE** 

UNIVERSIT

**IAPRI** 

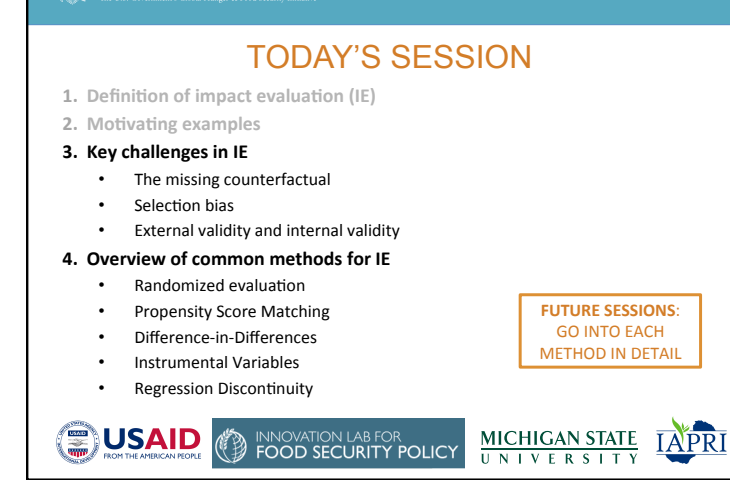

# **SEEDIFUTURE**

### By the end of today's session, you should be able to:

- 1. Define *impact evaluation* (IE)
- 2. Define *counterfactual* and explain why it's key to IE but not observable
- 3. Identify and explain 2 "counterfeit counterfactuals" (Khandker et al. 2009)
- 4. Define **selection bias** and explain why it's a problem
- 5. Explain the *intuition of the various IE methods* we cover, how they try to address the missing counterfactual and selection bias problems, and some of their main assumptions
- 6. Define *external validity* and *internal validity*

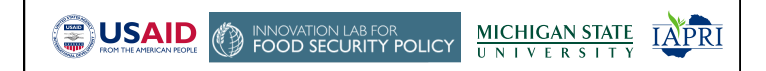

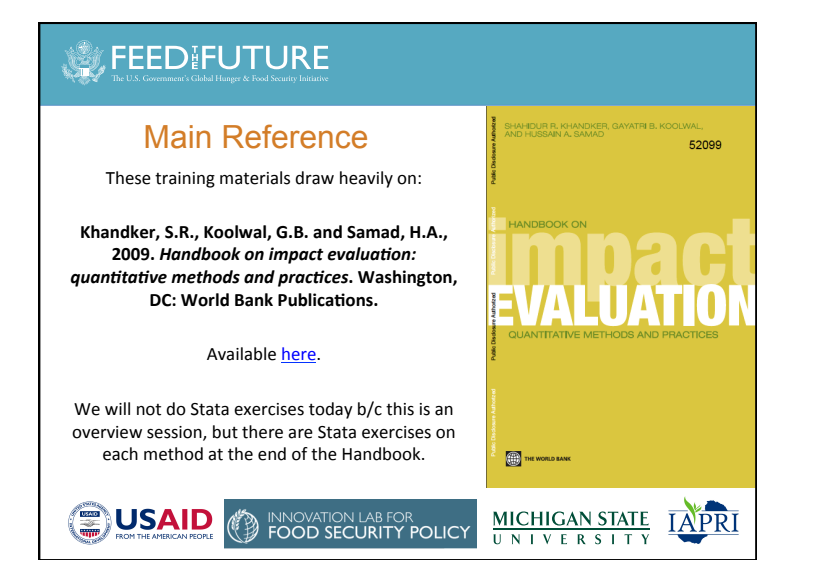

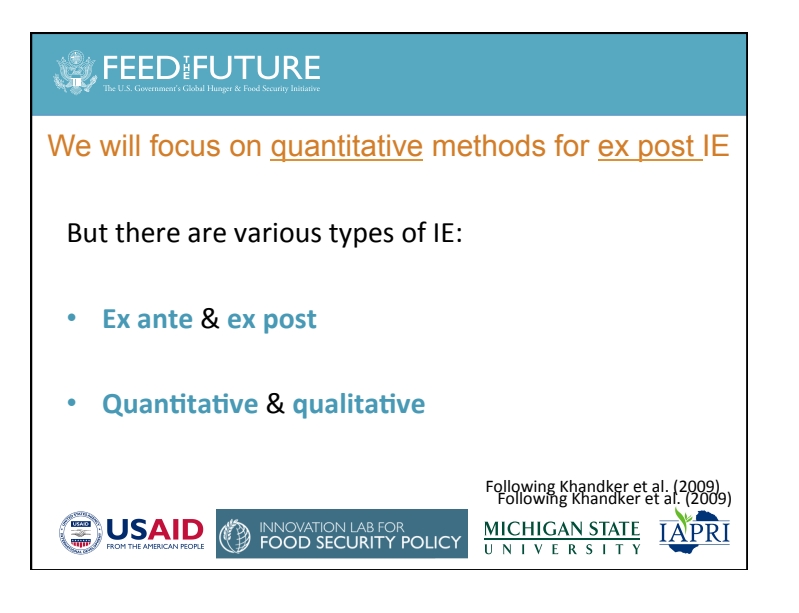

### The missing counterfactual problem

- Suppose we want to do an IE of the Food Security Pack Program (FSPP) and are interested in how the program affected HH per capita income
- Consider a HH that participated in FSPP
	- What outcome do we observe & what is the counterfactual?
- Now consider a HH that did NOT participate
	- Now what do we observe & what is the counterfactual?
- The impact of FSPP can be measured by comparing observed and counterfactual HH per capita income
	- What is the challenge/problem?

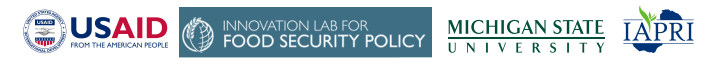

# **SEEDIFUTURE**

### WITH VS. WITHOUT

• The key comparison we want to make in IE is between outcomes **WITH VS. WITHOUT** the intervention (project/program/policy)

INNOVATION LAB FOR<br>FOOD SECURITY POLICY

**MICHIGAN STATE** 

UNIVERSITY

**IAPRI** 

• Impact = "With" outcome - "without" outcome

# **SEEDIFUTURE**

**AUSAID** 

"Counterfeit counterfactuals" (Khandker et al. 2009)

### **Counterfeit counterfactual #1:**

*Why can't we (in most cases)* get a good IE estimate simply by comparing average outcomes after the *intervention of participants vs. non-participants?* 

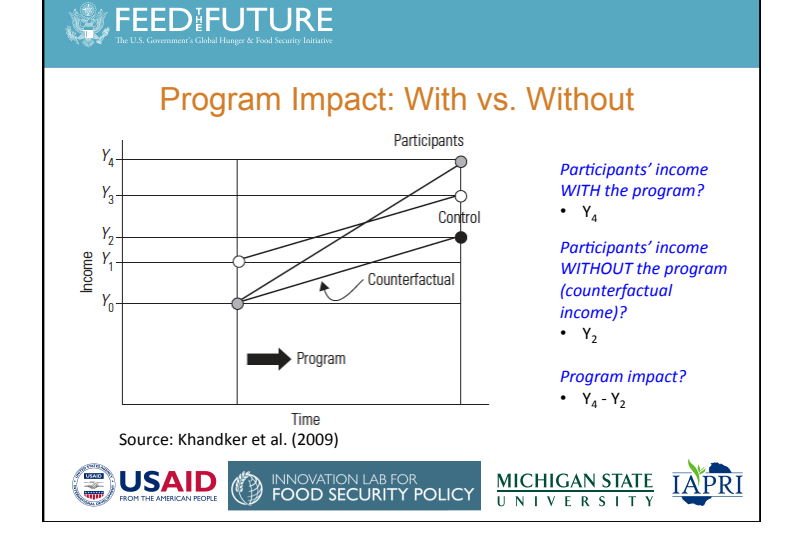

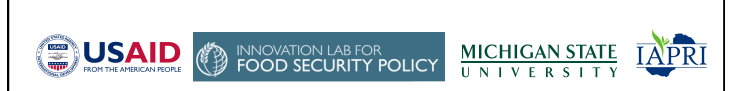

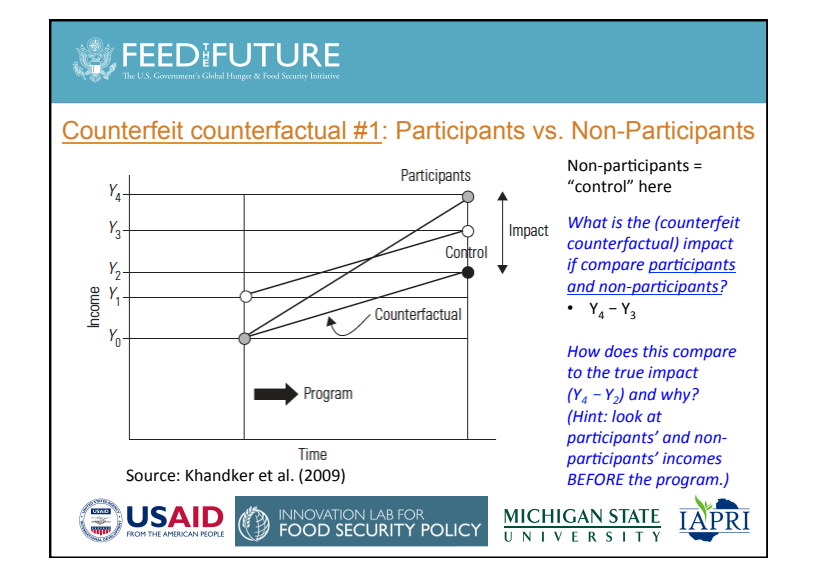

"Counterfeit counterfactuals" (Khandker et al. 2009)

### **Counterfeit counterfactual #2:**

*Why can't we (in most cases) get a good IE estimate* simply by comparing outcomes of participants **before** *vs.* after the intervention?

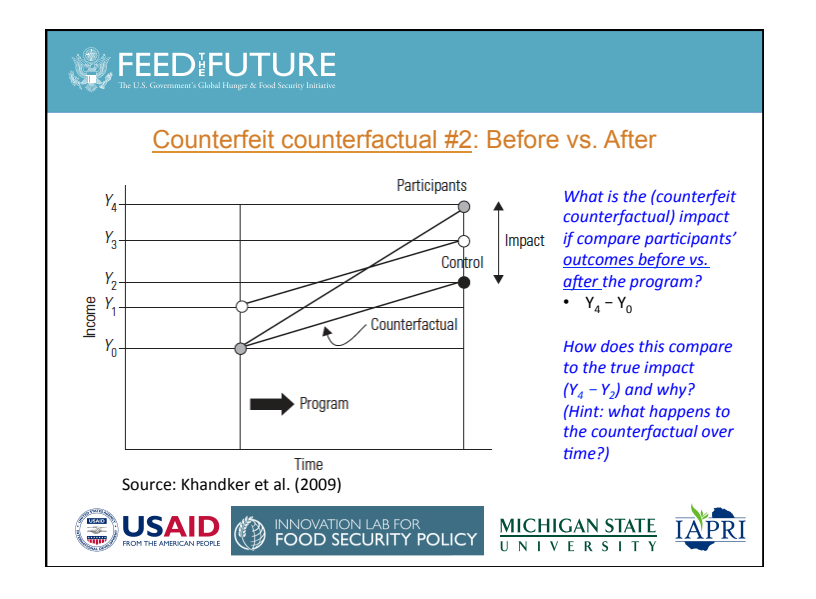

# **SEEDIFUTURE**

**AUSAID** 

### IE is about dealing with the missing counterfactual

**INNOVATION LAB FOR<br>FOOD SECURITY POLICY** 

**MICHIGAN STATE** 

UNIVERSITY

**IAPRI** 

### Per Khandker et al. (2009, p. 25):

- "An impact evaluation is essentially a **problem of missing data**, because one cannot observe the outcomes of program participants had they not been beneficiaries."
- "Without information on the counterfactual, the next best alternative **is to compare outcomes of treated individuals or households with** those of a **comparison** group that has not been treated."
- The key is to "pick a comparison group that is very similar to the treated group, such that those who received treatment would have had outcomes similar to those in the comparison group in absence of treatment."

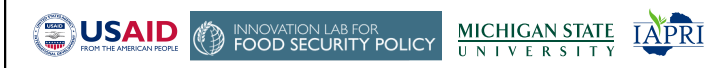

### **SEEDIFUTURE** Notation follows Selection bias Khandker et al. (2009) Why not just estimate the following equation to obtain an unbiased estimate of the impact of the intervention? **Y**<sub>i</sub> =  $\beta$ T<sub>i</sub> + **X<sub>i</sub>α** + ε<sub>i</sub> Where:  $T_i = 1$  if participate, =0 o.w. **X**<sub>i</sub> = vector of <u>observed</u> factors affecting Y ε<sub>i</sub> = error term (<u>unobserved</u> factors affecting Y)  $\frac{\text{MICHIGAN STATE}}{\text{UNIV E R S IT Y}}$ **AUSAID INNOVATION LAB FOR<br>FOOD SECURITY POLICY IAPRI**

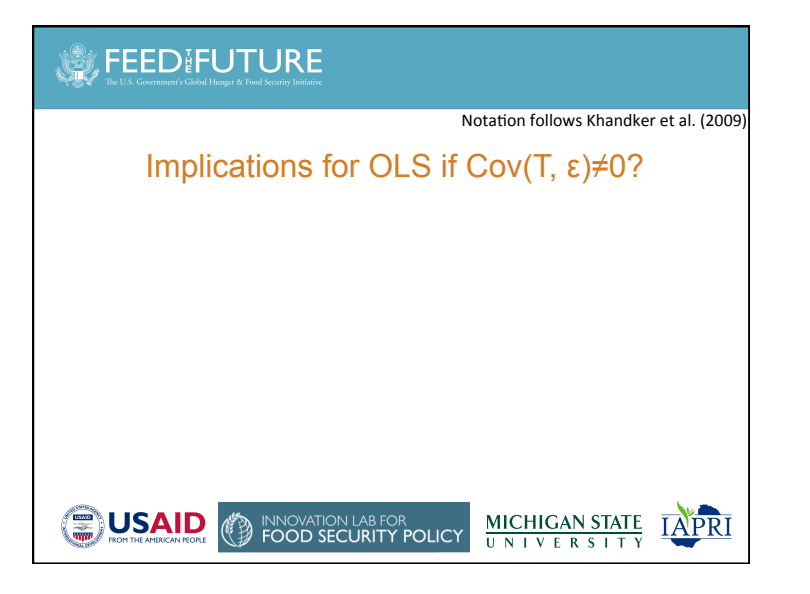

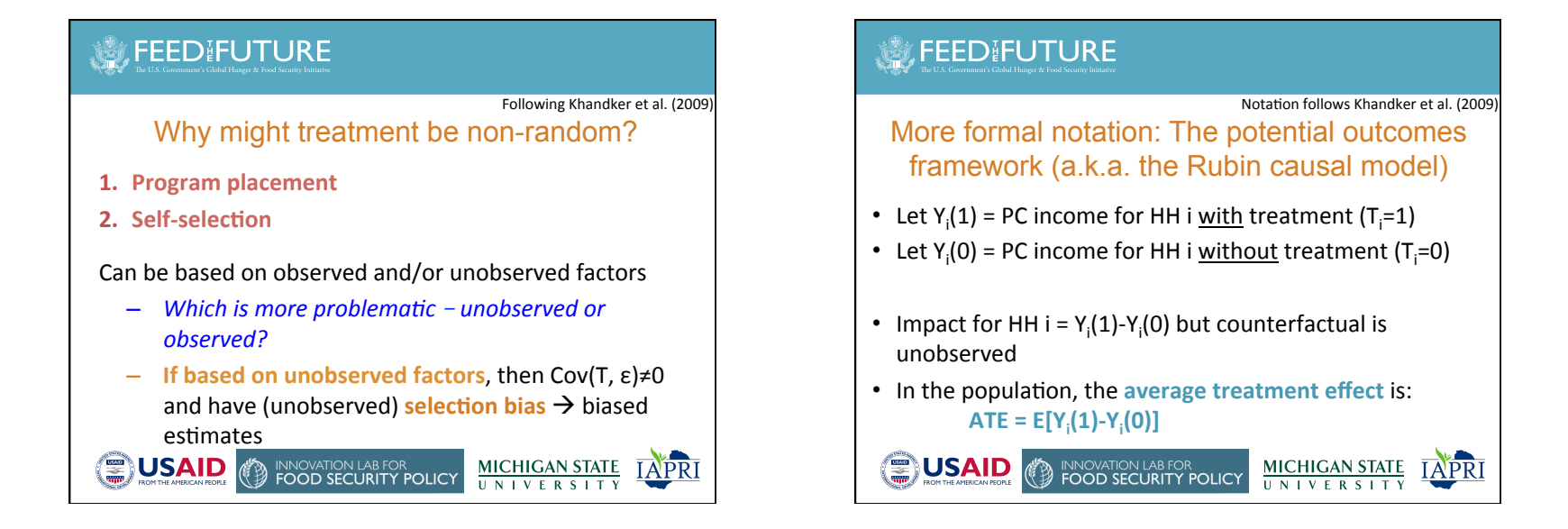

### **SECOFUTURE** Notation follows Khandker et al. (2009) More formal notation (cont'd) • Suppose we try to measure the ATE by comparing the average outcomes of participants and non-participants: D=E[Y<sub>i</sub>(1)|T<sub>i</sub>=1]-E[Y<sub>i</sub>(0)|T<sub>i</sub>=0] • *Does this equal the ATE {E[Y<sub>i</sub>(1)-Y<sub>i</sub>(0)]}?* - Only if  $E[Y_i(1) | T_i=1] = E[Y_i(1)]$  and  $E[Y_i(0) | T_i=0] = E[Y_i(0)]$ • To see selection bias, add/subtract  $E[Y_i(0) | T_i=1]$  (the counterfactual): D=E[Y<sub>i</sub>(1)|T<sub>i</sub>=1]-E[Y<sub>i</sub>(0)|T<sub>i</sub>=0]**+E[Y<sub>i</sub>(0)|T<sub>i</sub>=1]-E[Y<sub>i</sub>(0)|T<sub>i</sub>=1]** • Rearrange: D= $E[Y_i(1) | T_i=1]$ -E[Y<sub>i</sub>(0)|T<sub>i</sub>=1]|+ $E[Y_i(0) | T_i=1]$ -E[Y<sub>i</sub>(0)|T<sub>i</sub>=0] **ATT Selection bias** • If no selection bias, D=ATT (can also write as  $E[Y_i(1)-Y_i(0) | T_i=1]$ • ATT=ATE if the potential outcomes are independent of treatment **OUSAID MICHIGAN STATE IAPRI INNOVATION LAB FOR<br>FOOD SECURITY POLICY**

# **SEEDIFUTURE**

IE methods are different approaches to eliminate or correct for selection bias

In order to obtain unbiased estimates of the **causal effects** of the intervention

INNOVATION LAB FOR<br>FOOD SECURITY POLICY

**MICHIGAN STATE** 

UNIVERSITY

**IAPRI** 

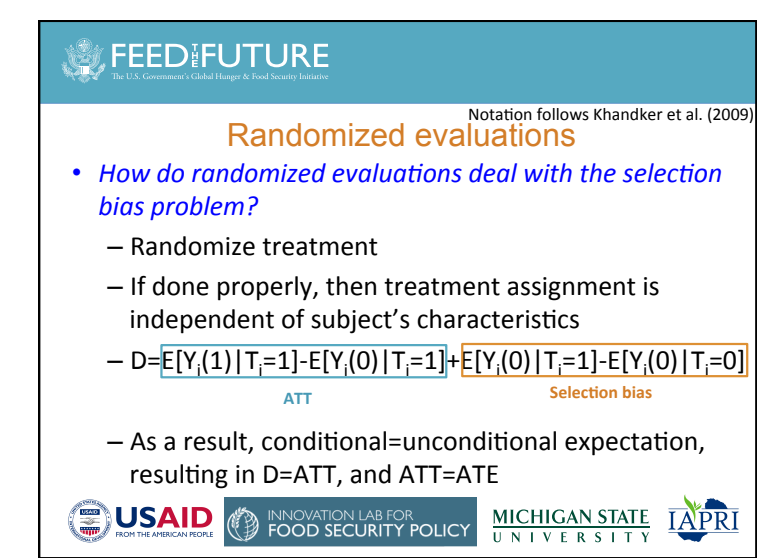

# **S**, FEED FUTURE

*⊜***USAID** 

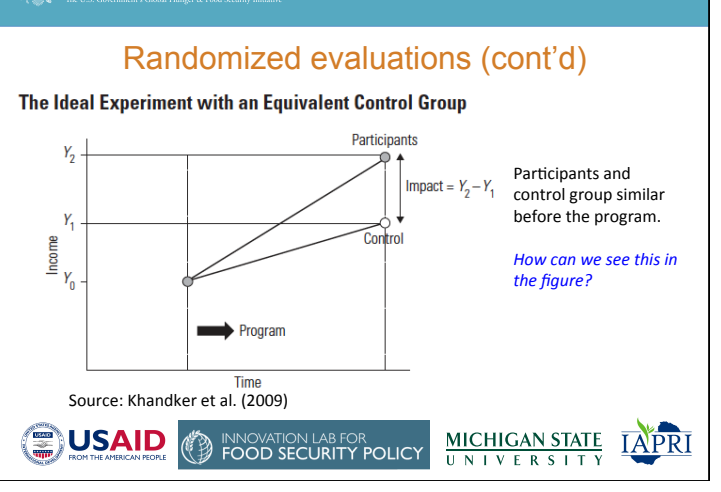

Notation follows Khandker et al. (2009)

### Randomized evaluations (cont'd)

If randomization is at the i level (and some other assumptions hold), then estimate treatment effect via simple OLS:

 $Y_i = \alpha + \beta T_i + \varepsilon_i$ 

where  $Y_i = [Y_i(1) \cdot T_i] + [Y_i(0) \cdot (1 - T_i)]$  is the observed outcome 

**●USAID**  $\frac{\text{MICHIGAN STATE}}{\text{UNIV E R S IT Y}}$ **INNOVATION LAB FOR<br>FOOD SECURITY POLICY IAPRI** 

# **SEEDIFUTURE**

Thought exercise: What randomized evaluation would you like to carry out if anything were possible?

# **SOFFEED IFUTURE** Per Khandker et al. (2009) There are many complexities to randomized evaluations (future session?) and some concerns – for example: 1. Ethical concerns 2. Compliance issues 3. Spillover effects 4. External validity

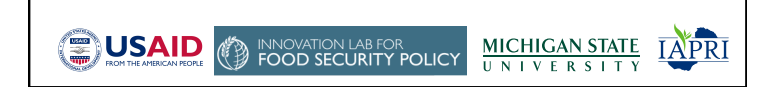

# **S**, FEED FUTURE

**OUSAID** 

### Aside: Internal vs. external validity

INNOVATION LAB FOR<br>FOOD SECURITY POLICY

**MICHIGAN STATE** 

**UNIVERSIT** 

**IAPRI** 

- Validity: "whether a particular conclusion or inference represents a good approximation to the true conclusion or inference (i.e., whether our methods of research and subsequent observations provide an adequate reflection of the truth)"
- Internal validity: "the ability of a researcher to argue that observed correlations are causal"
- **External validity**: "the ability to generalize the relationships found in a study to other persons, times, and settings"

Source: Roe & Just (2009, p. 1266)

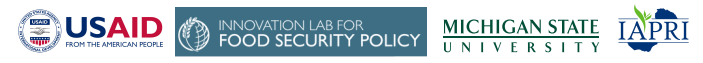

#### **SOLEY EXECUTORE** Internal vs. external validity (cont'd) Relative Relative Topic and Subject Replicable? Internal External Validity Validity *For what types of data/* Lab Experiments High Low Long duration High *research methodologies*  topics, larger stakes, losses *is internal validity more* of a challenge and why? Field Medium to Mediun Limited by Low to Experiments High to High researcher medium connections *How about external*  Natural Medium to High Limited by  $\overline{I_{\text{out}}}$ *validity?*  Experiments High occurrences of nature and policy *Implications?* Field/market Low High Limited by Low to privacy, recall and Data medium trade secrets Figure 1. Tradeoffs across research methodologies Source: Roe & Just (2009) **INNOVATION LAB FOR<br>FOOD SECURITY POLICY USAID MICHIGAN STATE IAPRI** UNIVERSITY

# **SEEDIFUTURE**

### Propensity Score Matching (PSM)

- Who has used PSM before and what were you studying?
- What is the PSM approach to constructing a comparison *group* / *approximating the counterfactual, and how is the ATE calculated?* 
	- $-$  "PSM constructs a statistical **comparison group** that is based on a model of the probability of participating in the treatment, using observed characteristics. Participants are then matched on the basis of this probability, or *propensity score*, to nonparticipants. The average treatment effect of the program is then calculated as the mean difference in outcomes across the two groups" (Khandker et al. 2009, p. 53)

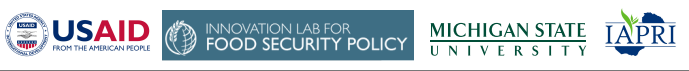

# **SEEDIFUTURE**

(m

### Propensity Score Matching (PSM) – cont'd

- A critical PSM assumption is selection on observables. What do you think this means?
	- $-$  Other names for this assumption are *unconfoundedness*, ignorability of treatment, and conditional independence - i.e., conditional on observed covariates, treatment status is independent of the potential outcomes
	- $-$  If assume only Y<sub>i</sub>(0) is conditionally independent (weaker, less restrictive assumption), then get ATT instead of ATE
- *Implications for the circumstances under which PSM "solves"* the selection bias problem?
	- $-$  "when only observed characteristics... affect program participation" (Khandker et al., 2009 - p. 53)

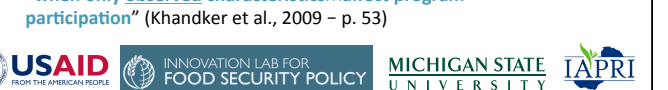

# **SEEDIFUTURE**

### Propensity Score Matching (PSM) – cont'd

• The other critical PSM assumption is that there is sufficient **overlap** (a.k.a. "**common** support") in the propensity scores of ultimate participants and non-participants<br>Example of Common Support<br>Example of Common Support

**Example of Poor Balancing and Weak Common Support** 

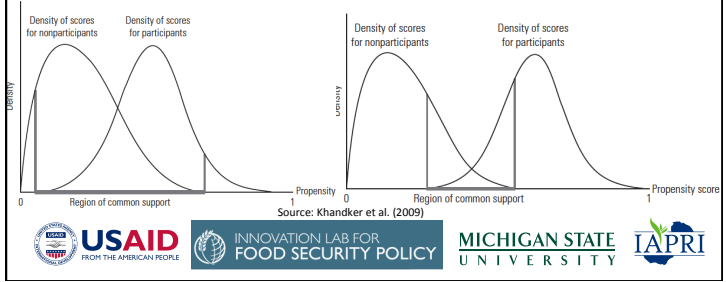

### Propensity Score Matching (PSM) – cont'd

• Many more PSM issues, intricacies, and related methods to discuss but hopefully this gives you the "gist" of the approach

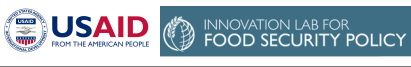

**MICHIGAN STATE IAPRI** UNIVERSITY

# **SEEDIFUTURE**

#### Paraphrased from Khandker et al. (2009)

### Difference-in-Differences (DID)

- **Key difference between PSM and DID: PSM assumes** selection on observables only, DID allows selection to be a function of time-constant unobserved factors (a.k.a. time invariant unobserved heterogeneity)
	- $-$  Where have you heard this term before?
	- What if selection is a function of time-varying unobservables?
- **Another key difference**:
	- Randomized evaluations & PSM cross-sectional data sufficient (although panel data better - baseline/endline)
	- $-$  **DID** requires panel data (or at least repeated cross sections)

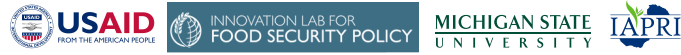

# **SEEDIFUTURE**

### Difference-in-Differences (DID) – cont'd

- Who has used DID before and what were you studying?
- What is the DID approach to constructing a comparison group / *approximating the counterfactual, and how is the DID treatment effect calculated?* 
	- $-$  "The DID estimator relies on a comparison of participants and non-participants before and after the intervention" (Khandker et al. 2009, p. 72)
	- DID Impact=(avg. ΔY participants)-(avg. ΔY non-participants)

#### • (Y<sup>T</sup> after- Y<sup>T</sup> before) - (Y<sup>c</sup> after- Y<sup>c</sup> before)

 $\cdot$   $\rightarrow$  why it's called difference-in-differences or double difference

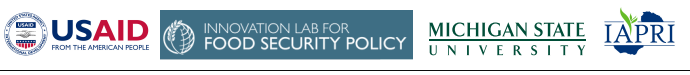

# **SEEDIFUTURE**

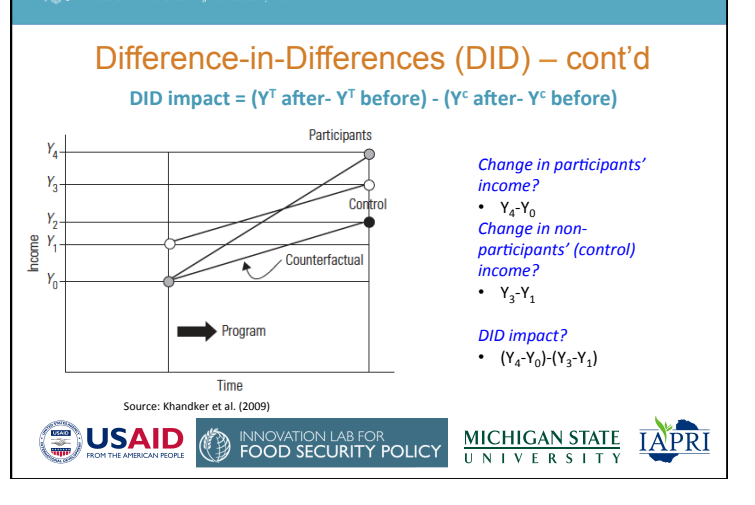

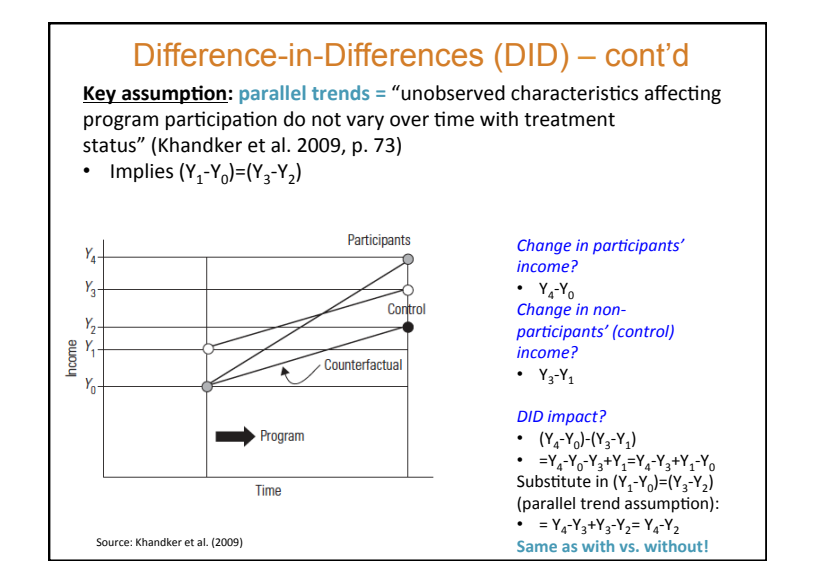

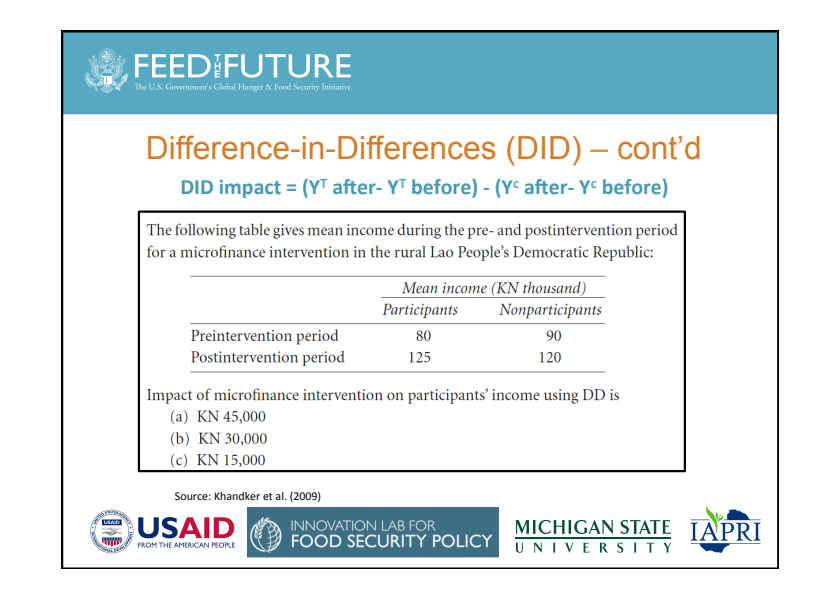

### **SEEDIFUTURE** Notation follows Khandker et al. (2009) Difference-in-Differences (DID) – cont'd **Regression set-up with panel data (without control variables)** where i indexes the individual or HH, and t indexes time, with  $t=1$  after the program and  $t=0$  before the program):  $Y_{it} = \alpha + \rho T_{i1} + \gamma t + \beta T_{i1}t + \varepsilon_{it}$ • Which parameter is the DID impact estimate?  $-$  β (parameter on the treatment\*after term) INNOVATION LAB FOR<br>FOOD SECURITY POLICY **( USAID**  $\frac{\text{MICHIGAN STATE}}{\text{UNIN E R S IT Y}}$ **IAPRI**

### Notation follows Khandker et al. (2009) Difference-in-Differences (DID) – cont'd Panel fixed effects model set-up (WITH control **variables)**: **Y**<sub>it</sub> =  $\phi$ T<sub>it</sub> + **X<sub>it</sub>δ** + η<sub>i</sub> + u<sub>it</sub> • First difference to remove  $\eta_i$ :  $\Delta Y_{it} = \phi \Delta T_{it} + \Delta x_{it} \delta + \Delta u_{it}$ • Which parameter is the DID impact estimate?  $-\phi$ **AN INNOVATION LAB FOR**<br>**B** FOOD SECURITY POLICY **USAID MICHIGAN STATE IAPRI** UNIVERSITY

**SEEDIFUTURE** 

### PSM - DID

- If have data on participants and non-participants before and after the program, then can combine PSM and DID
- **PSM – DID ATT**: difference in mean *changes* in outcomes (before vs. after the program) between participants and matched non-participants

**图USAID INNOVATION LAB FOR<br>FOOD SECURITY POLICY MICHIGAN STATE** UNIVERSITY

**IAPRI** 

# **SEEDIFUTURE**

### Instrumental Variables (IV)

- Probably the method that you are most familiar with
- Covered in IAPRI training in May 2013; recently did similar training in Kenya  $\rightarrow$  will send materials
- If have a valid IV, then IV approach can correct for time-varying selection bias (unlike PSM and DID)
- If combine with panel data, then can do FE-IV to address time-invariant and time-varying selection bias
- So what 2 conditions must a candidate *IV* satisfy to be a valid IV?

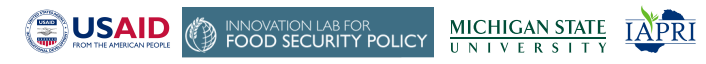

# **SEEDIFUTURE**

### Instrumental Variables (IV) – cont'd

- Two conditions for an IV to be valid:
	- 1. Strongly partially correlated with the endogenous **explanatory variable**  $(1^{st}$  stage partial F-stat  $> 10$ )
	- 2. Uncorrelated with unobserved factors that affect the **outcome** variable of interest
- See IV ppt slides for details

**( SAID**)

- Downside: very difficult to find valid IVs
- $\cdot$  Related method: control function (CF) approach

INNOVATION LAB FOR<br>FOOD SECURITY POLICY

- Useful when using non-linear-in-parameters models (probit, Tobit, etc.)

**MICHIGAN STATE** 

UNIVERSIT

**IAPR** 

# **SEEDIFUTURE**

### ASIDE: Endogenous Switching Regression Models

• Hambulo will lead us through this discussion

# Endogenous Switching Regression (ESR) Models

- Useful to study welfare effects of technology adoption, e.g. • self-selection can confound outcomes (think about only the best farmers selecting themselves to adopt technology X and you want to assess the impacts of adopting  $X$  on  $Y$ )
	- self-selection can cause endogeneity bias
- Because the reasons for selection may be systematic, selection and outcomes are correlated
- ESR models parcels observation units into two regimes (with one regime observed and the other unobserved). Unlike
	- Heckman set-up, ESR allows you to use the full sample
	- 2SLS and double hurdle, ESR allows you to get estimates for both<br>adopters and non-adopters. These are needed to compute various impact assessment measures, e.g., ATT, ATU, ATE
- Identification requires exclusion restrictions (similar to an IV); need a variable in the selection equation not in the outcome equations

### ESR set-up (brief) • First Stage: define selection over a criterion function *I*  $I_i = 1$  if  $\gamma Z_i + u_i > 0$  $I_i = 0$  if  $\gamma Z_i + u_i \leq 0$ • Second Stage: two outcomes equations define the regimes Regime1:  $y_{1i} = \beta_1 X_{1i} + \epsilon_{1i}$  if  $I_i = 1$ Regime2:  $y_{2i} = \beta_2 X_{2i} + \epsilon_{2i}$  if  $I_i = 0$ • Self-selection makes *corr* (*ui,e1,e2)* ≠ 0. Regime specific inverse mills ratios needed in outcome equations

- The two-steps can be estimated manually with OLS or MLE (need to
- correct standard errors) or using FIML *movestay in Stata* (more later, correct standard errors) or using FIML *movestay in Stata* (more later,
- Use conditional expectations to compute counterfactual outcomes

# Some ESR Model References

- Maddala, G. S. (1983). *Limited-dependent and qualitative variables in econometrics*. Cambridge: Cambridge University Press.
- Lokshin, M., & Sajaia, Z. (2004). Maximum likelihood estimation of endogenous switching regression models. Stata Journal, 4(3), 282-289.
- Alem, Y., Eggert, H., & Ruhinduka, R. (2015). Improving Welfare Through<br>Climate-Friendly Agriculture: The Case of the System of Rice Intensification. *Environmental and Resource Economics, 62*(2), 243-263. doi:10.1007/s10640-015-9962-5
- Abdulai, A., & Huffman, W. (2014). The adoption and impact of soil and<br>water conservation technology: An endogenous switching regression<br>application. *Land economics, 90*(1), 26-43.

# *MEEDFUTURE*

### Regression Discontinuity (RD)

- Who has used RD before and what were you studying?
- **RD:** "program eligibility rules can sometimes be used as **instruments for exogenously identifying program** participants and nonparticipants. To establish comparability, one can use participants and nonparticipants within a certain neighborhood of the eligibility threshold as the relevant sample for estimating the treatment impact. Known as *regression discontinuity (RD)*, this method allows observed as well as unobserved heterogeneity to be accounted for." (Khandker et al. 2009, p. 103)

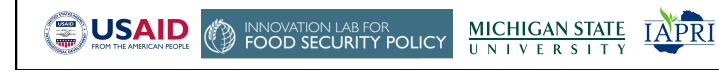

### Regression Discontinuity (RD) – cont'd

- Similar to IV "because they introduce an exogenous variable that is highly correlated with participation, albeit not akin to participation" (Khandker et al. 2009, p. 104)
- Examples (from Khandker et al. 2009):
	- Grameen Bank program: HH landholding < 0.5 acre
	- Pension programs: eligible if above a specific age
- Zambia examples?
- RD challenges/concerns (per Khandker et al. 2009, p. 103):
	- 1. "Eligibility rules will not be adhered to consistently"
	- 2. "Potential for eligibility rules to change over time"

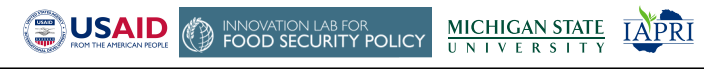

### **S**, FEED FUTURE Regression Discontinuity (RD) – cont'd **Outcomes after Program Intervention** Outcomes before Program Intervention  $\text{core} = S$ Source: Khandker et al. (2009) • Suppose poor HHs eligible for program, non-poor HHs not eligible • **RD** gist: estimate the treatment effect by comparing the average outcomes of HHs/individuals just to the left vs. just to the right of the threshold  $(s^*)$ **MICHIGAN STATE USAID INNOVATION LAB FOR<br>FOOD SECURITY POLICY** LAPRI **II N I V F R S I T**

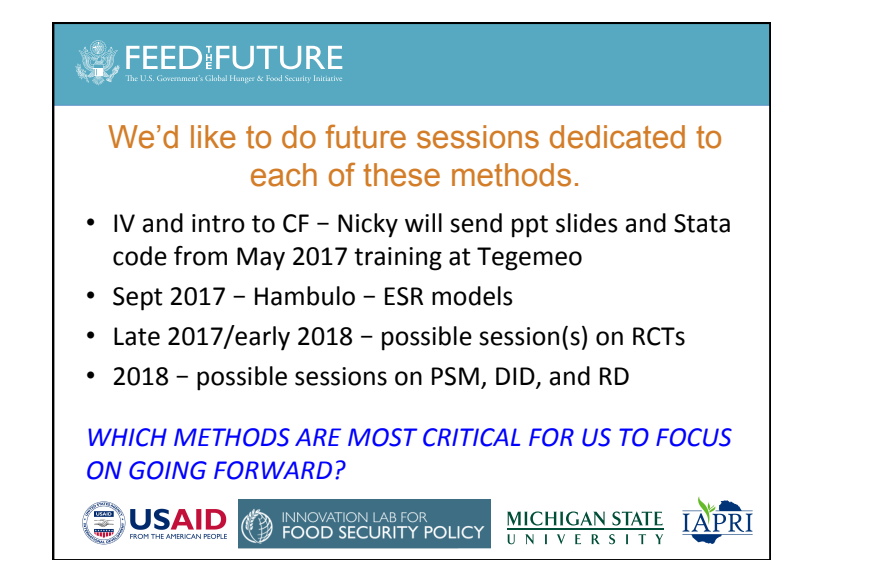

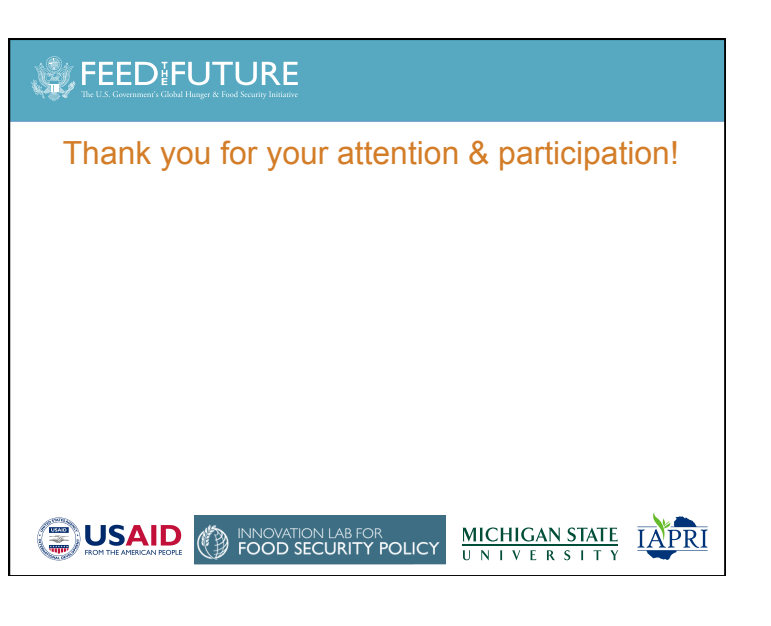

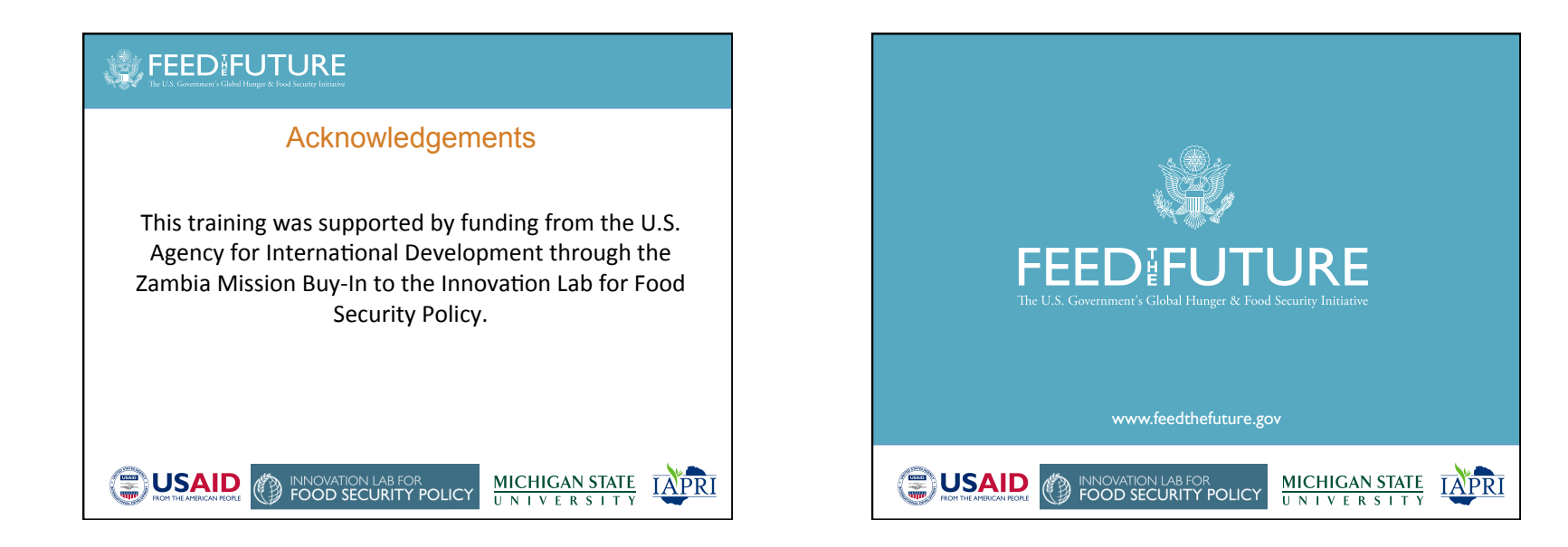